# **Johannesburg Stock Exchange**

**Colocation Services Documentation**

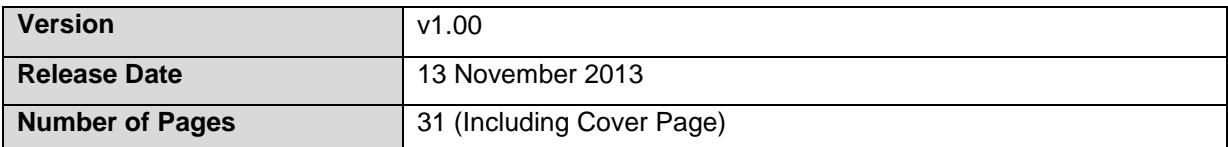

# <span id="page-1-0"></span>1. Document Control

#### <span id="page-1-1"></span> $1.1.$ **Table of Contents**

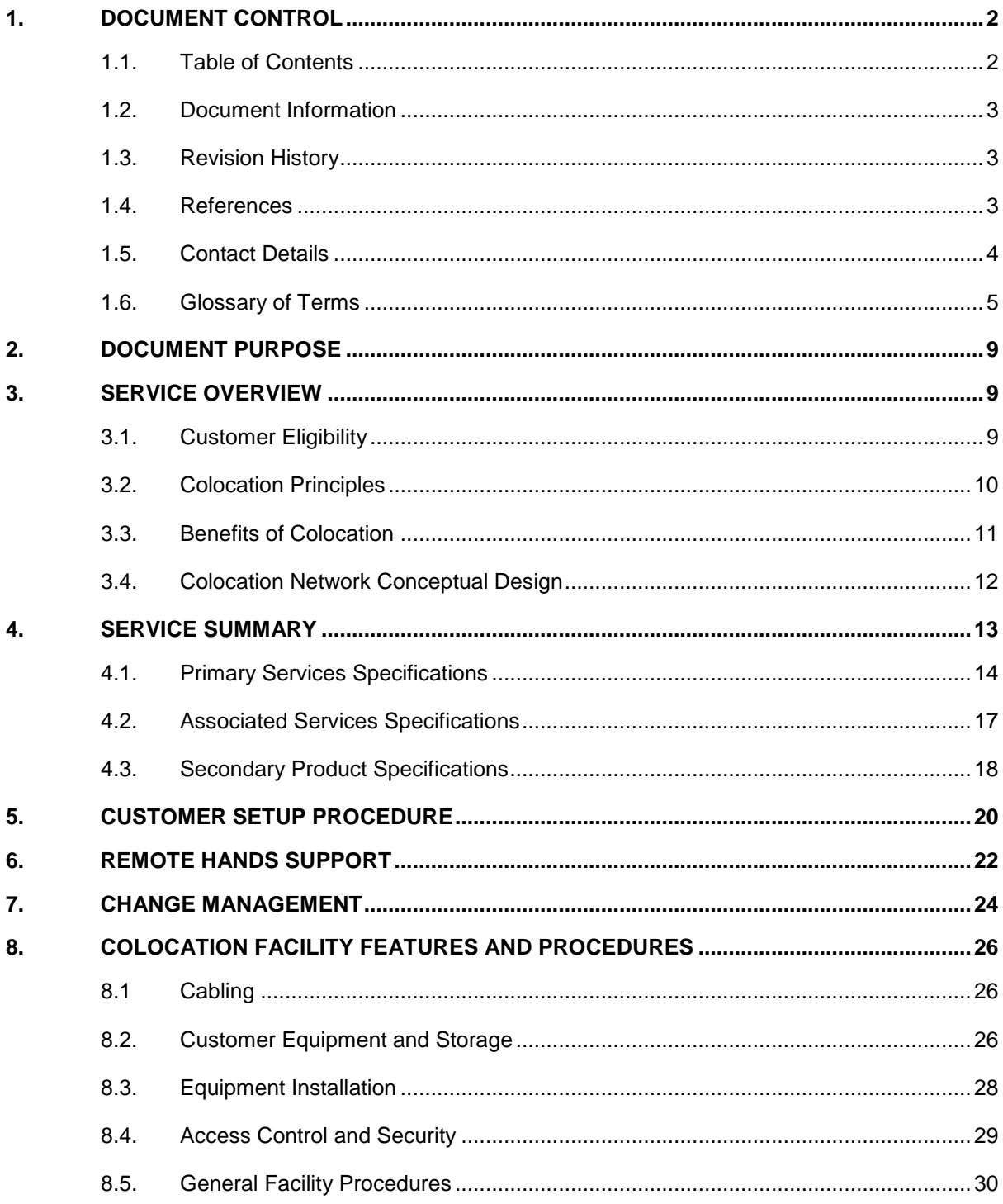

# <span id="page-2-0"></span>**1.2. Document Information**

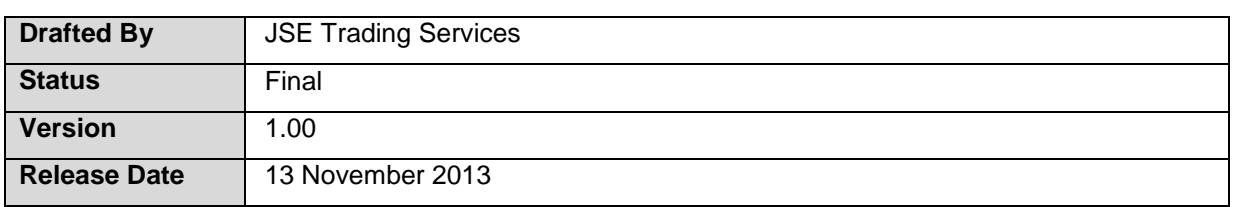

# <span id="page-2-1"></span>**1.3. Revision History**

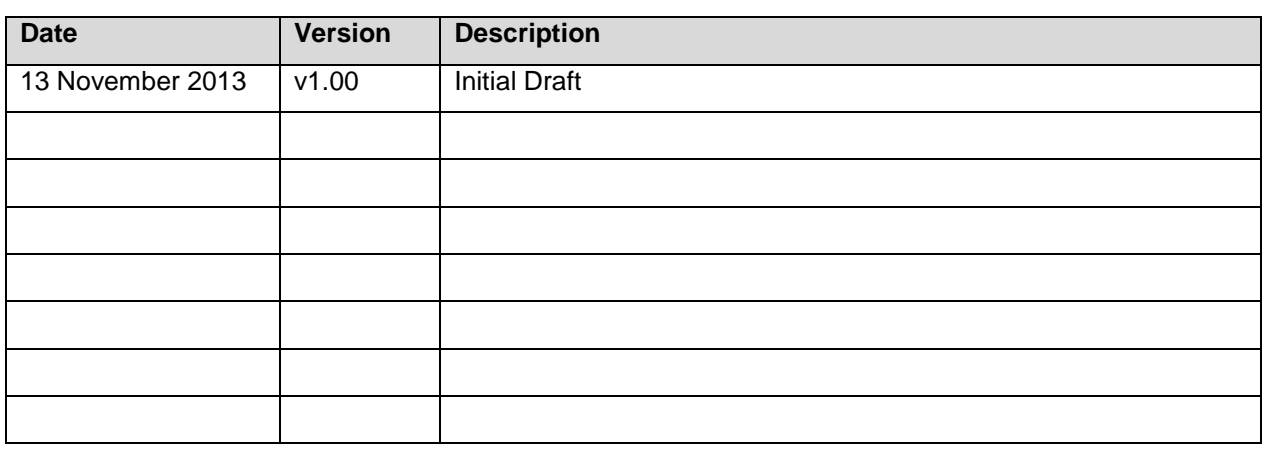

### <span id="page-2-2"></span>**1.4. References**

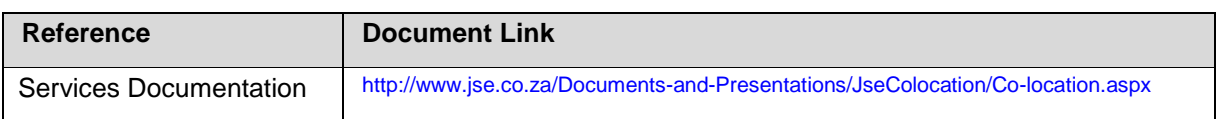

### <span id="page-3-0"></span>**1.5. Contact Details**

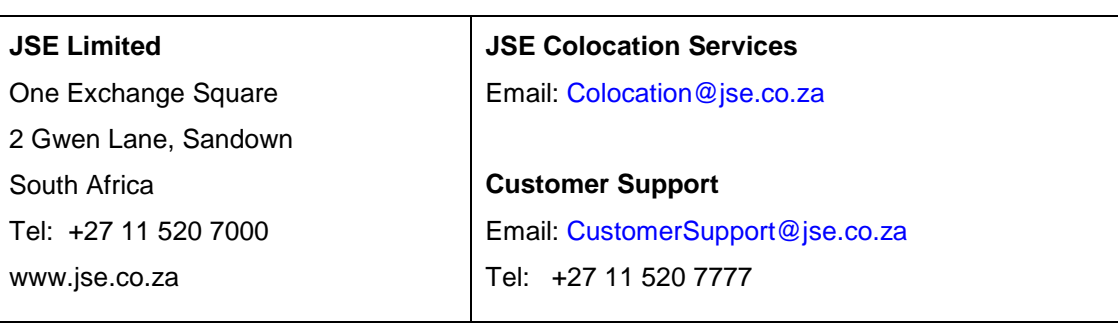

**Disclaimer:** Disclaimer: All rights in this document vests in the JSE Limited ("JSE"). "JSE" is a trade mark of JSE Limited. Please note that this document contains confidential and sensitive information of the JSE and third parties and as such should be treated as strictly confidential and proprietary and with the same degree of care with which you protect your own confidential information of like importance. The confidential information must only be used by you for the purpose for which it is disclosed. Neither this document nor its contents may be disclosed to a third party, nor may it be copied, without the JSE's prior written consent. The JSE endeavours to ensure that the information in this document is correct and complete but does not, whether expressly, tacitly or implicitly, represent, warrant or in any way guarantee the accuracy or completeness of the information. The JSE, its officers and/or employees accept no liability for (or in respect of) any direct, indirect, incidental or consequential loss or damage of any kind or nature, howsoever arising, from the use of, or reliance on, this information.

# <span id="page-4-0"></span>**1.6. Glossary of Terms**

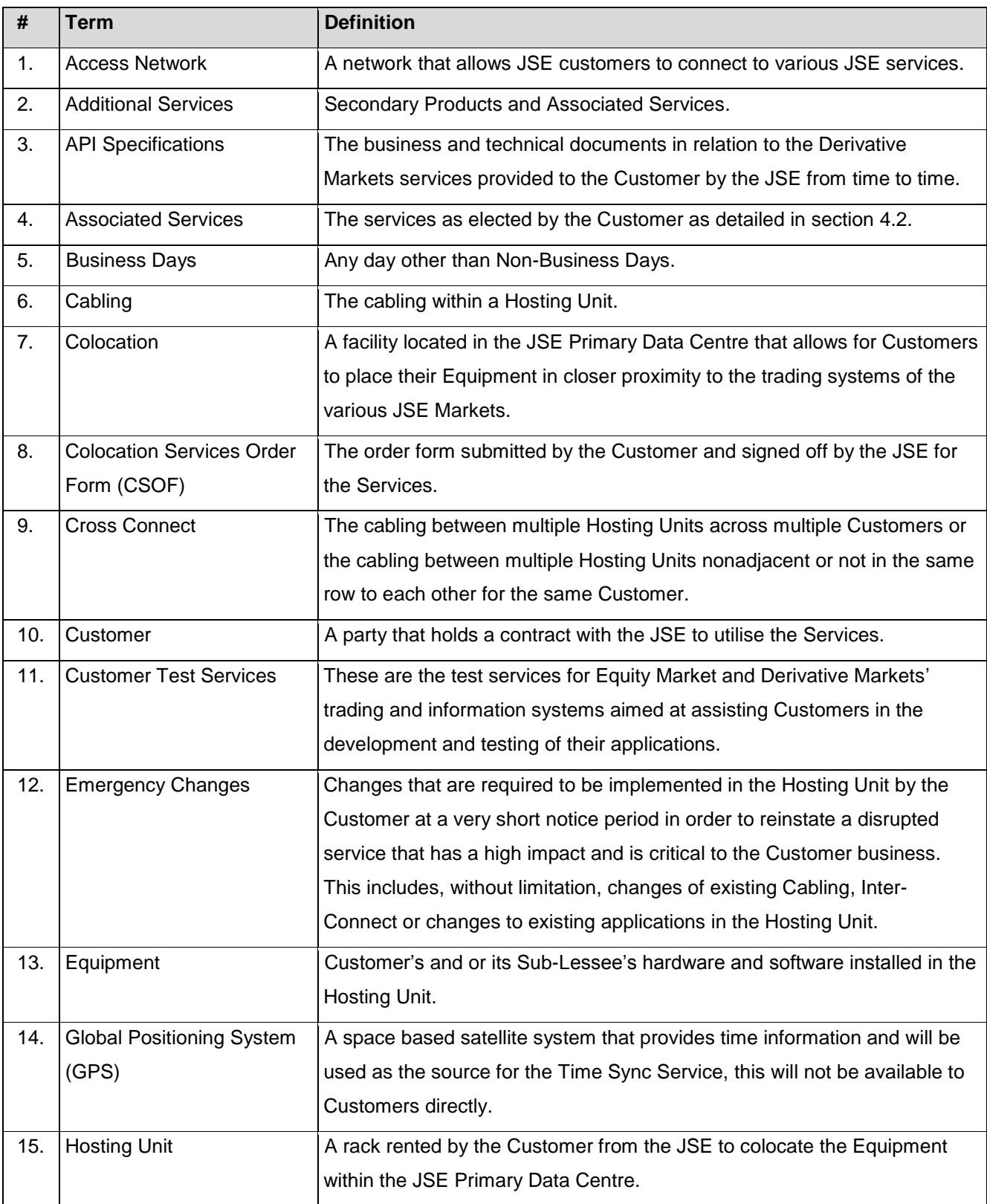

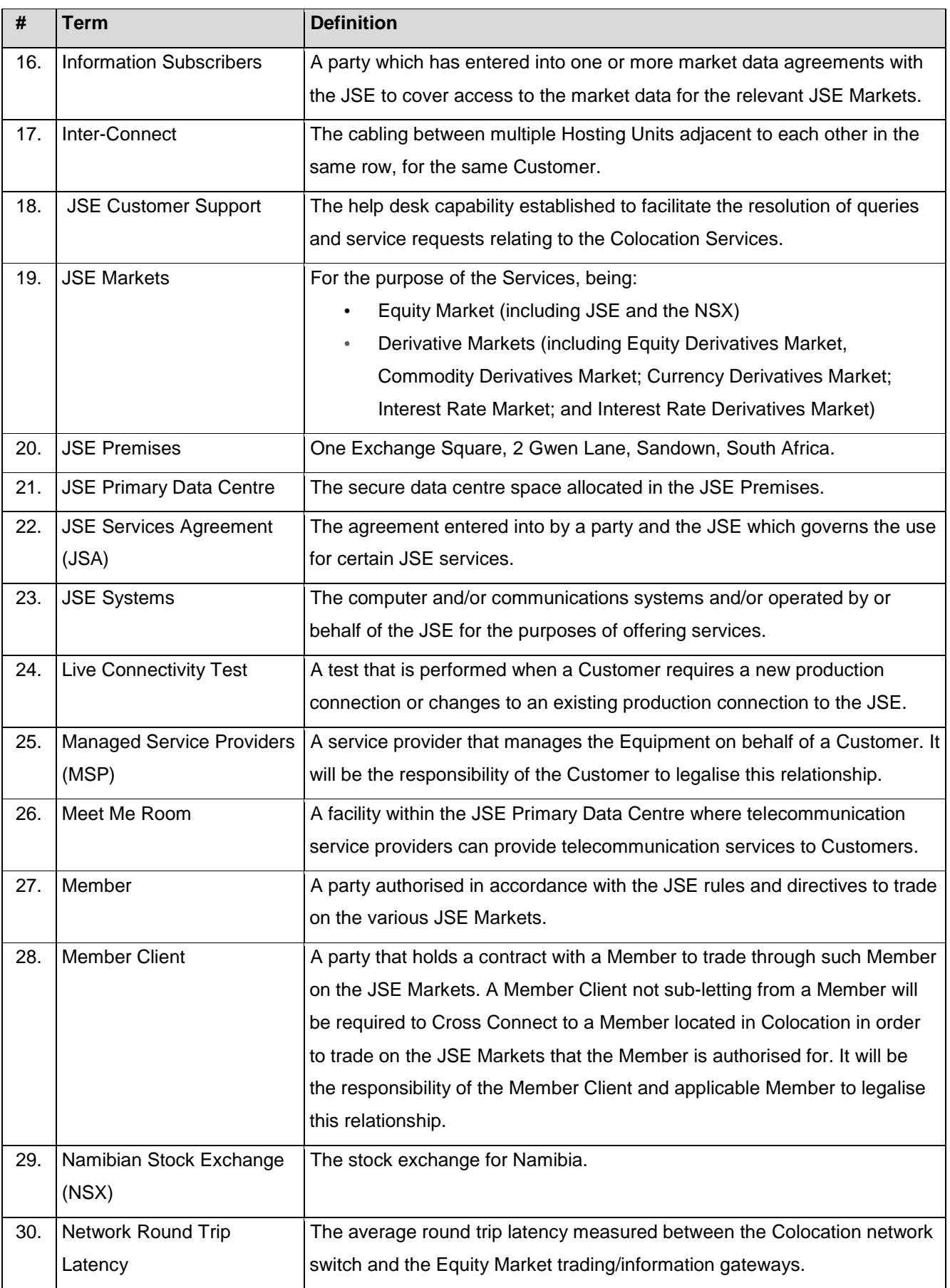

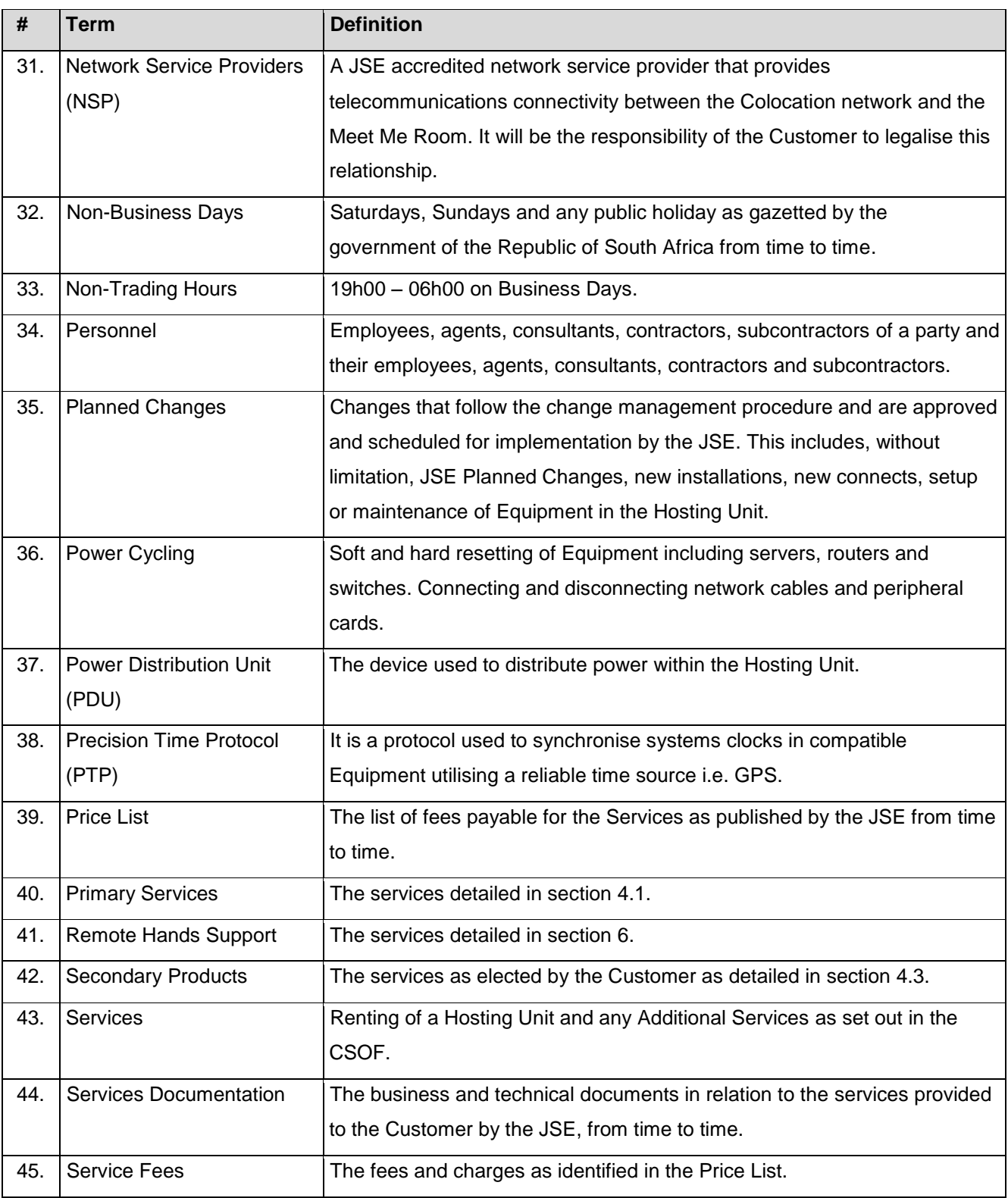

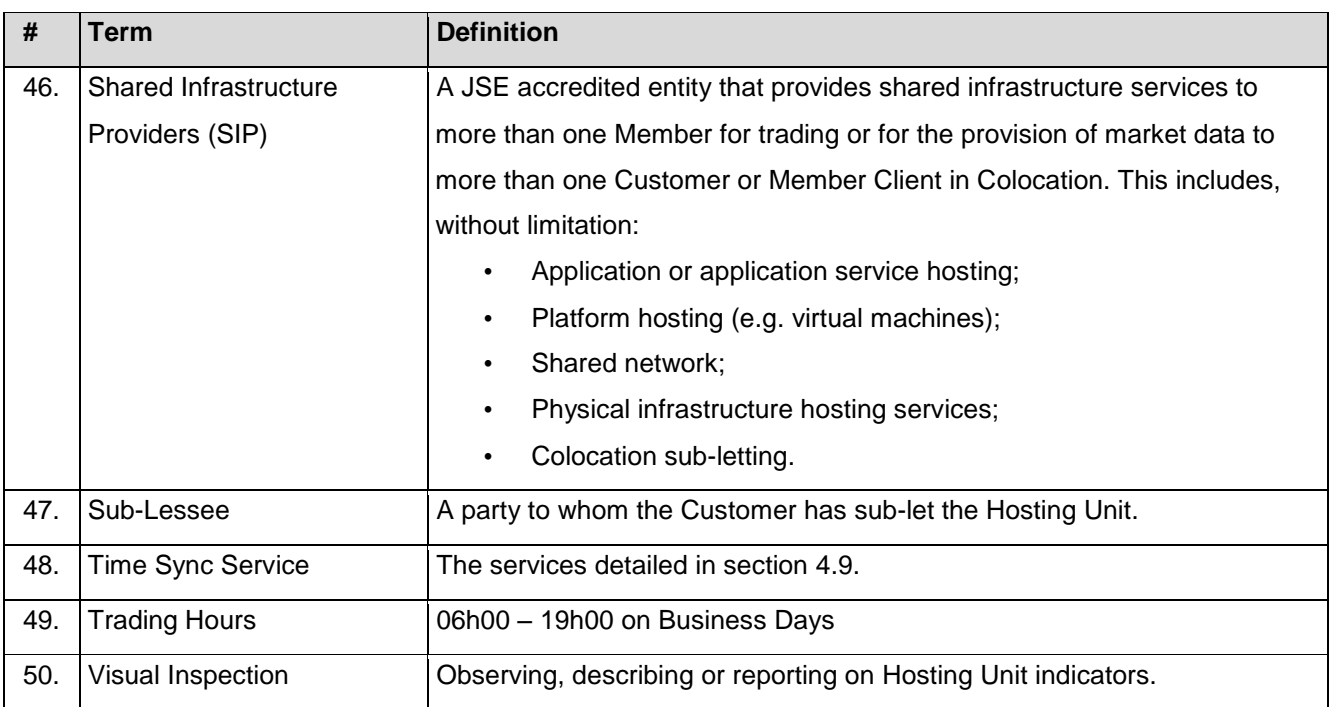

# <span id="page-8-0"></span>**2. Document Purpose**

The purpose of this document is to provide Customers with detailed information relating to the Services. Additional documentation can be found on the JSE website:

# <http://www.jse.co.za/Documents-and-Presentations/JseColocation/Co-location.aspx>

# <span id="page-8-1"></span>**3. Service Overview**

Colocation provides Customers with the fastest access to all the JSE Markets. It allows Customers to host their Equipment in the JSE Primary Data Centre so that they are closer to the trading and information systems, providing Customers with the lowest latency connectivity for trading and the receipt of real-time market data. There are several service benefits in using Colocation and these are described further in this document.

### <span id="page-8-2"></span>**3.1. Customer Eligibility**

The following parties will be eligible to subscribe to the Services:

- **3.1.1.** Members
- **3.1.2.** Member Clients
- **3.1.3.** Information Subscribers
- **3.1.4.** Shared Infrastructure Providers (SIPs)

### <span id="page-9-0"></span>**3.2. Colocation Principles**

The following key principles are applicable to Colocation:

- **3.2.1. Markets:** Colocation will be available for all JSE Markets.
- **3.2.2. Fees:** In increasing or varying any Colocation Service Fees, the JSE undertakes to treat the Customer equitably in relation to other Customers of the same Service, except for those Customers that take up the first 35 Hosting Units where the Time Sync Service will be free of charge for the first twelve months for those 35 Hosting Units only. Customers will require independent subscriptions to all other JSE services such as (not an inclusive list):
	- 3.2.2.1. Market data The access to market data will be governed by the various market data agreements, as well as data fees which are separate to Colocation Service Fees.
	- 3.2.2.2. Trading The access to trading will be governed by various agreements with the JSE.

Separate fees are applicable to other JSE services e.g. enablement fees, COMP ID fees, JSE London PoP fees, etc.

- **3.2.3. Billing:** Customers will be billed monthly for all Services. Prorated billing is applicable for Customers enabled during a billing month.
- **3.2.4. Limited Capacity:** Hosting Units will be allocated on a first come first served basis within a limited capacity constraint in Colocation. It is important for Customers to note that once the available Hosting Units in Colocation have been rented by Customers; there will be NO further opportunity for any additional Hosting Units to be made available.
- **3.2.5. Service Equality:** The Colocation environment will be designed to provide equal performance from the trading/information gateways/proxies to each Hosting Unit regardless of the Hosting Unit location in Colocation.
- **3.2.6. Transparency:** The JSE will measure, monitor and report on Colocation network latency statistics and provide this information to Customers.
- **3.2.7. Redundancy:** Colocation has been designed to offer redundancy. The level of redundancy is set out further in this document.
- **3.2.8. Disaster Recovery:** Colocation will not be offered at the JSE remote disaster recovery site. Customers must therefore ensure that they can still connect and trade if the JSE operates out of the JSE remote disaster recovery site.
- **3.2.9. Customer Test Service:** Access to the Customer Test Services will only be facilitated via the Access Network and therefore access from Colocation is not facilitated.

### <span id="page-10-0"></span>**3.3. Benefits of Colocation**

- **3.3.1. New Trading Strategies:** Enabler of low latency trading strategies through:
	- High speed trading access
	- Potential execution probability improvement
	- Enhanced response to market movement

#### **3.3.2. Cost Saving**

• Reduced bandwidth cost

#### **3.3.3. Risk Mitigation**

- Reduced dependence on NSP performance
- Resilient Equipment throughout the Colocation environment

#### **3.3.4. Network Latency Advantage**

• Fastest trading/market data access across all JSE Markets. The diagram below illustrates the network latency<sup>1</sup> gain of Colocation compared to the Access Network. The latency of the trading engine is not included.

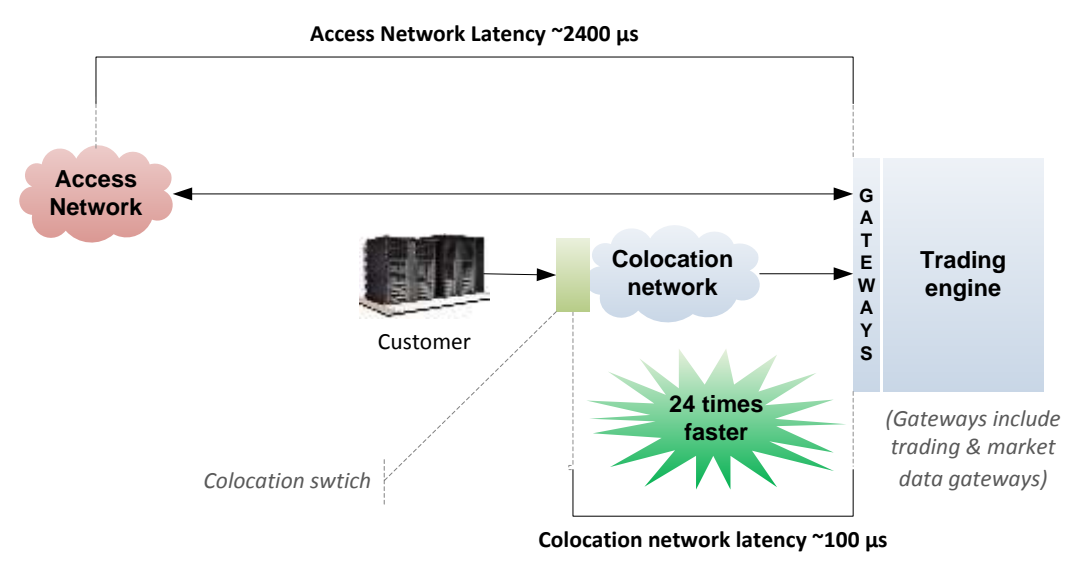

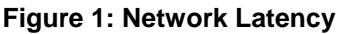

1

1: The latency measured in Colocation is from the Colocation network switch up until the relevant gateways and back to the Colocation network switch

### **3.4. Colocation Network Conceptual Design**

The diagram below illustrates the conceptual design for Customers located in Colocation.

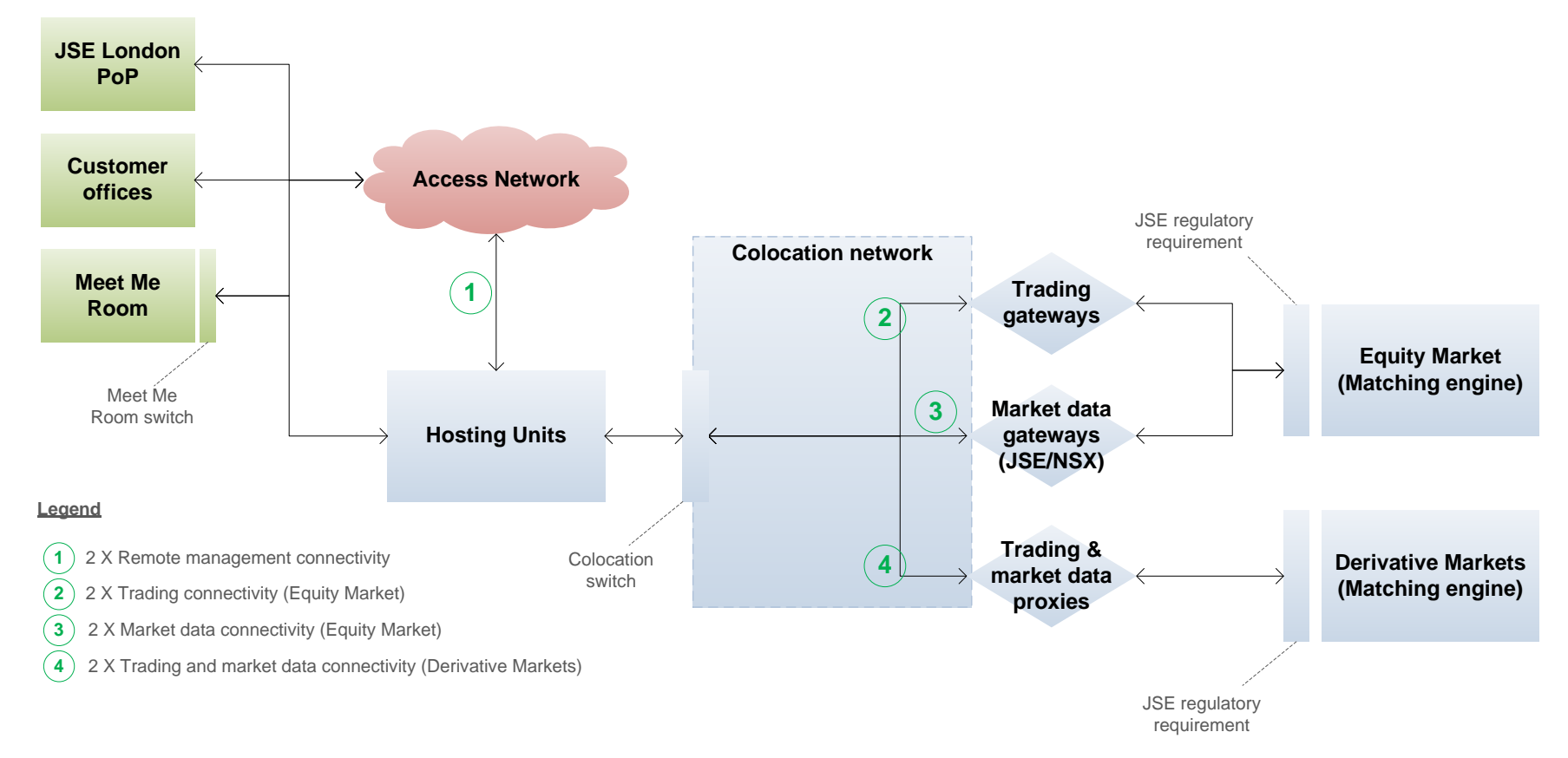

<span id="page-11-0"></span>**Figure 2: Colocation Network Conceptual Design**

# **4. Service Summary**

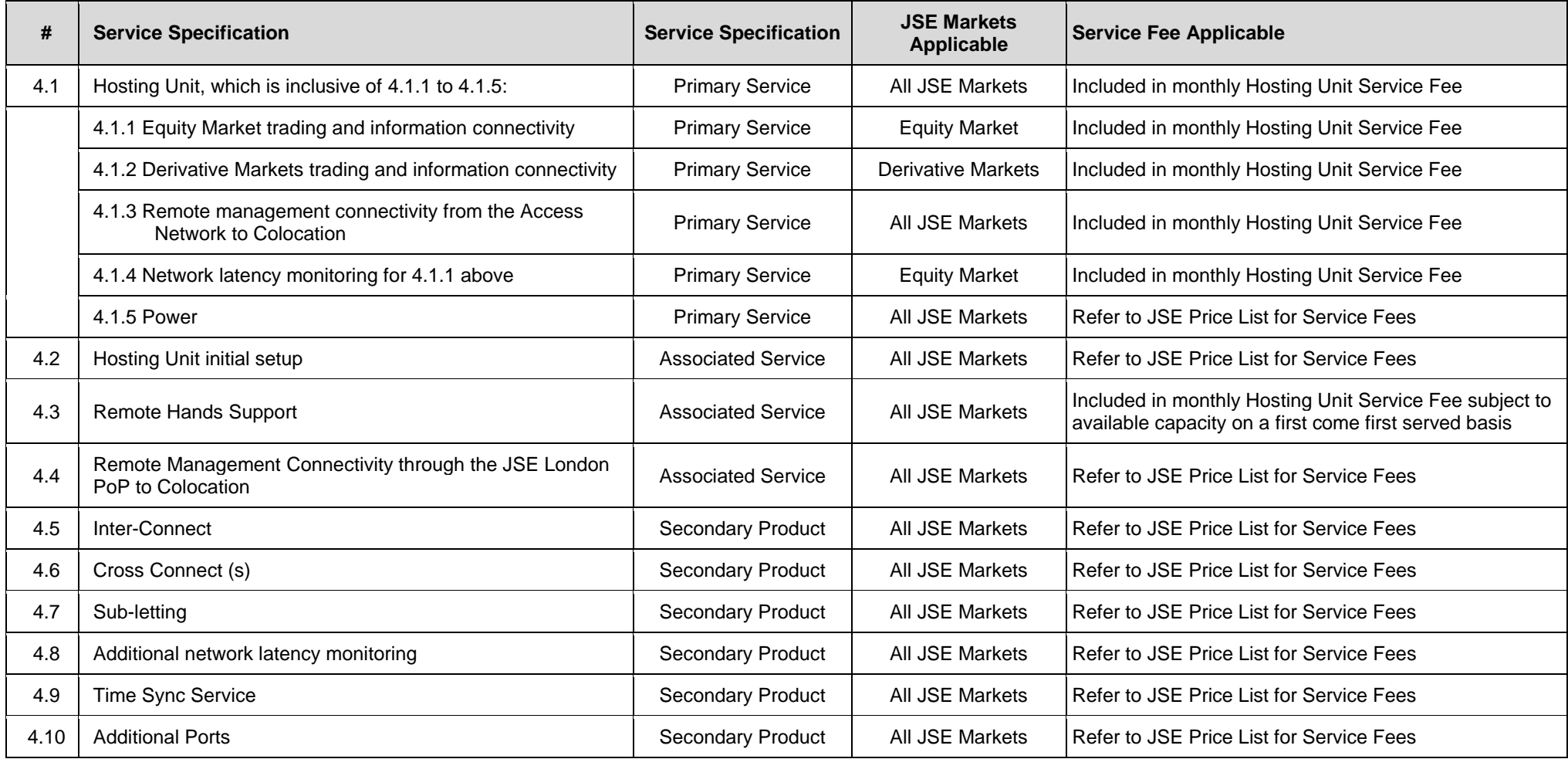

#### <span id="page-12-0"></span>**Table 1: Service Summary**

# **4.1. Primary Services Specifications**

<span id="page-13-2"></span><span id="page-13-1"></span><span id="page-13-0"></span>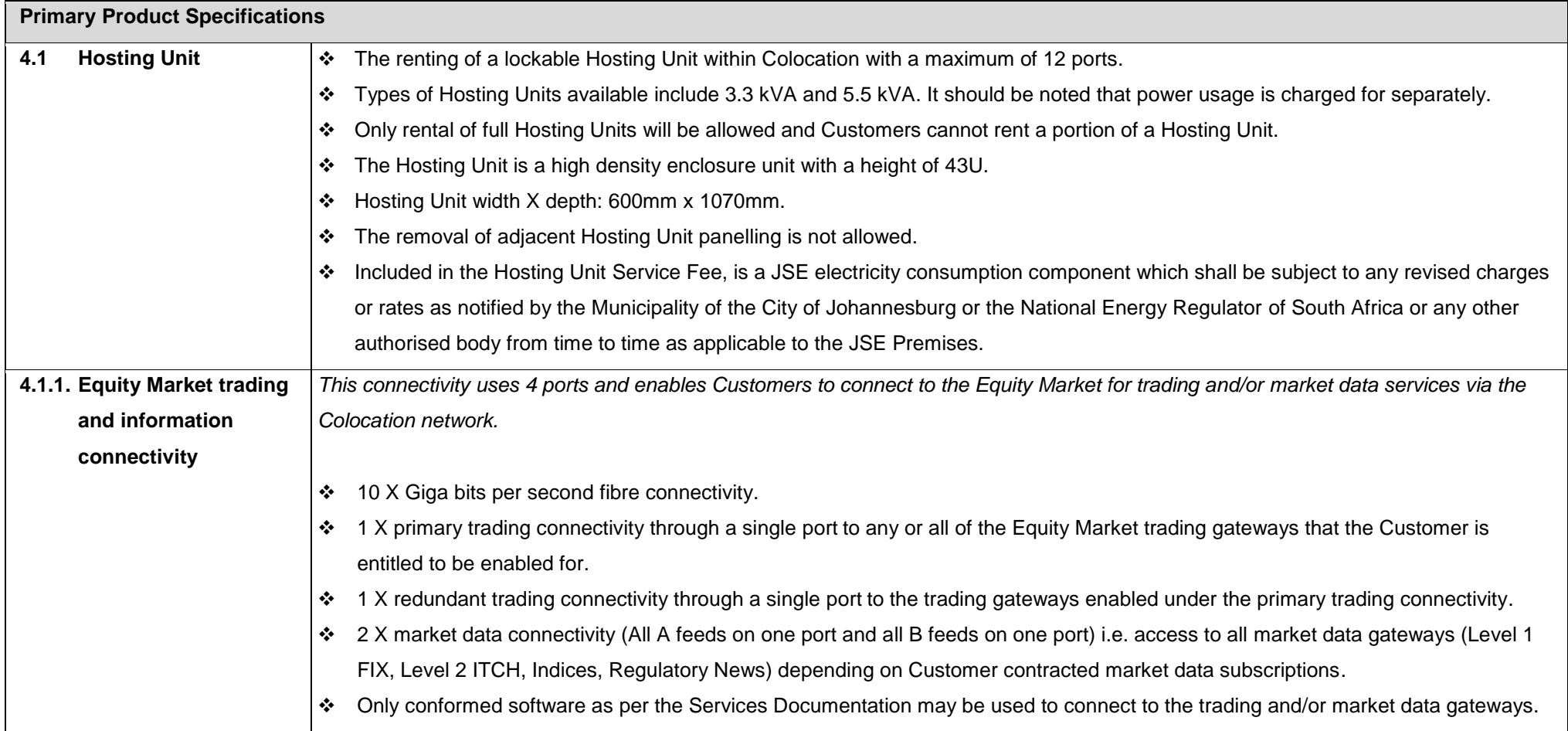

<span id="page-14-2"></span><span id="page-14-1"></span><span id="page-14-0"></span>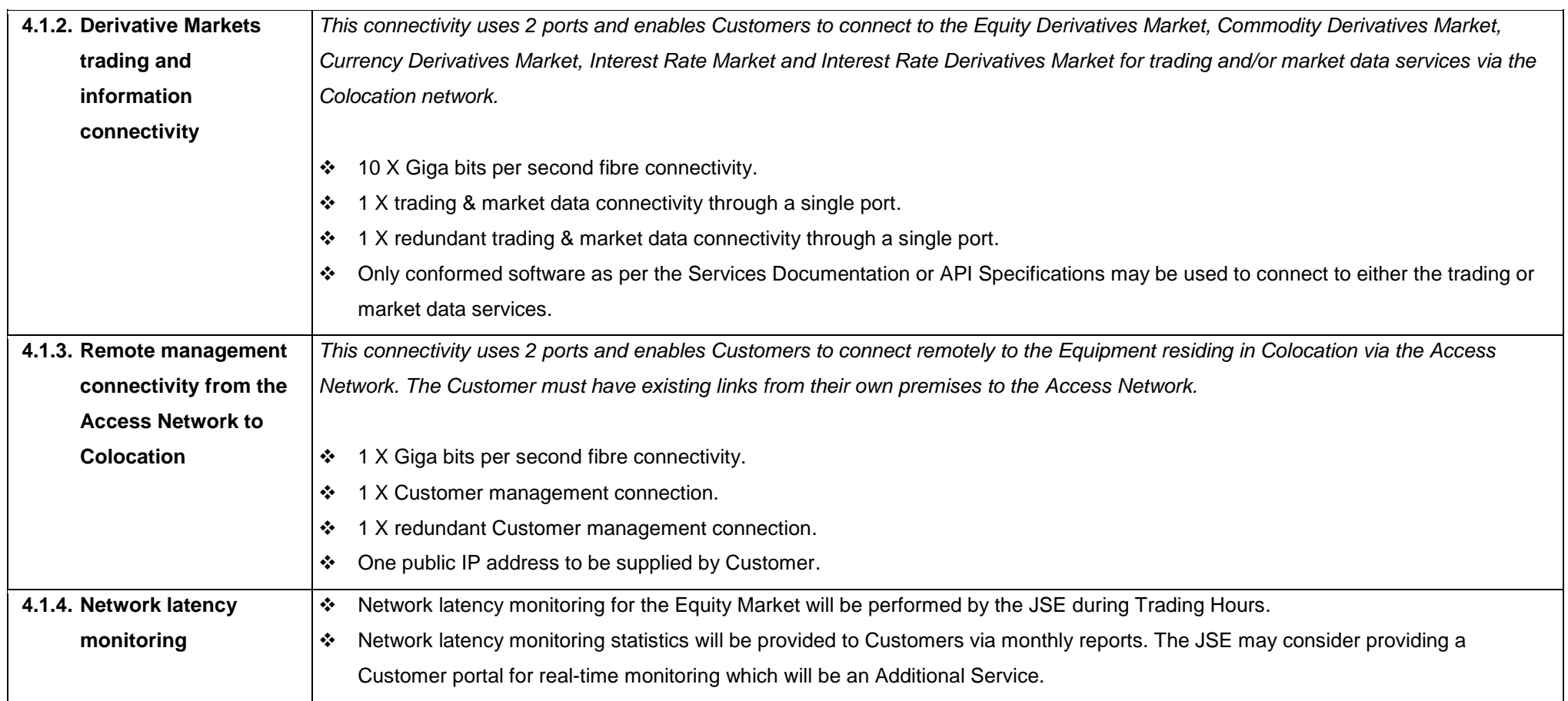

<span id="page-15-0"></span>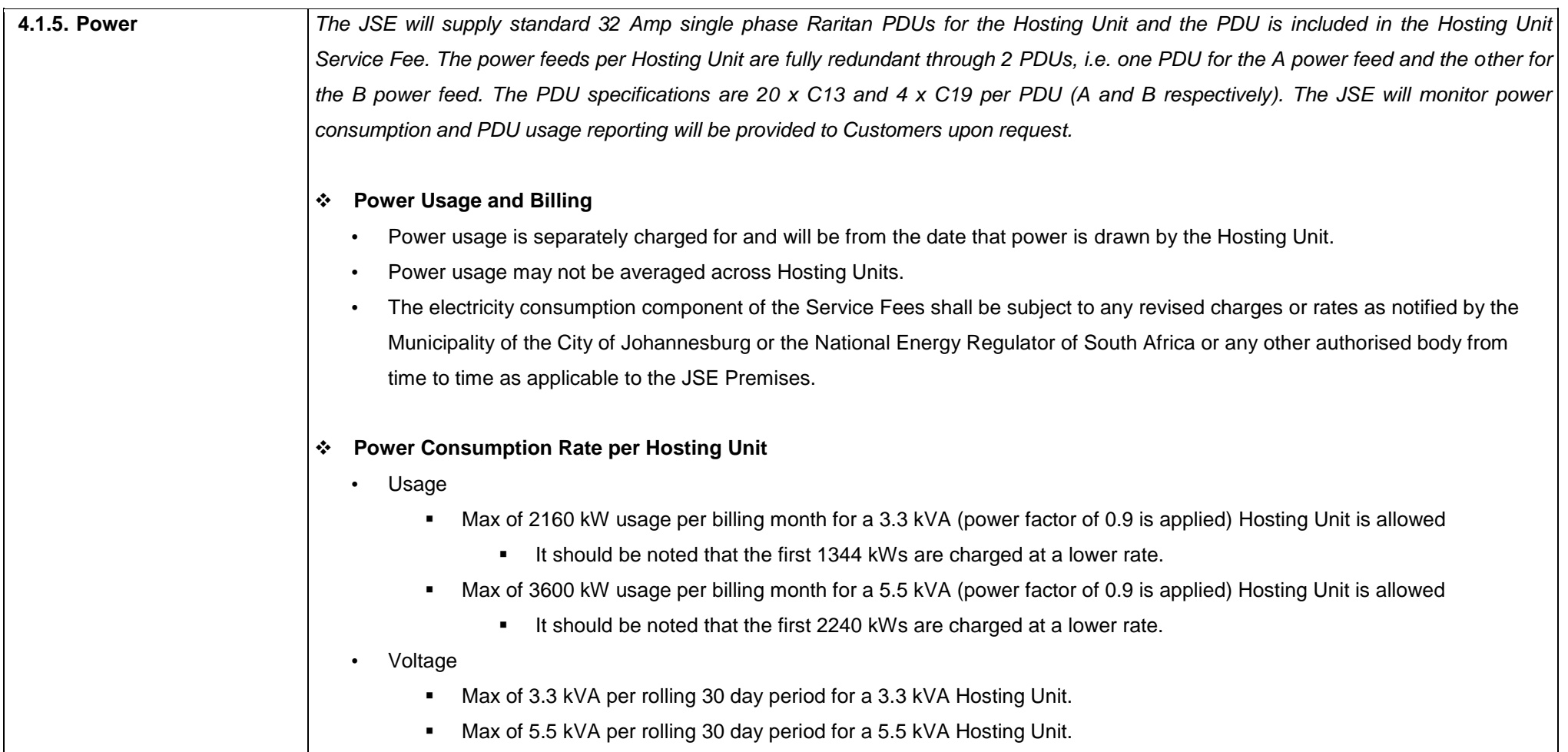

#### **Table 2: Primary Services Specifications**

# **4.2. Associated Services Specifications**

<span id="page-16-3"></span><span id="page-16-2"></span><span id="page-16-1"></span>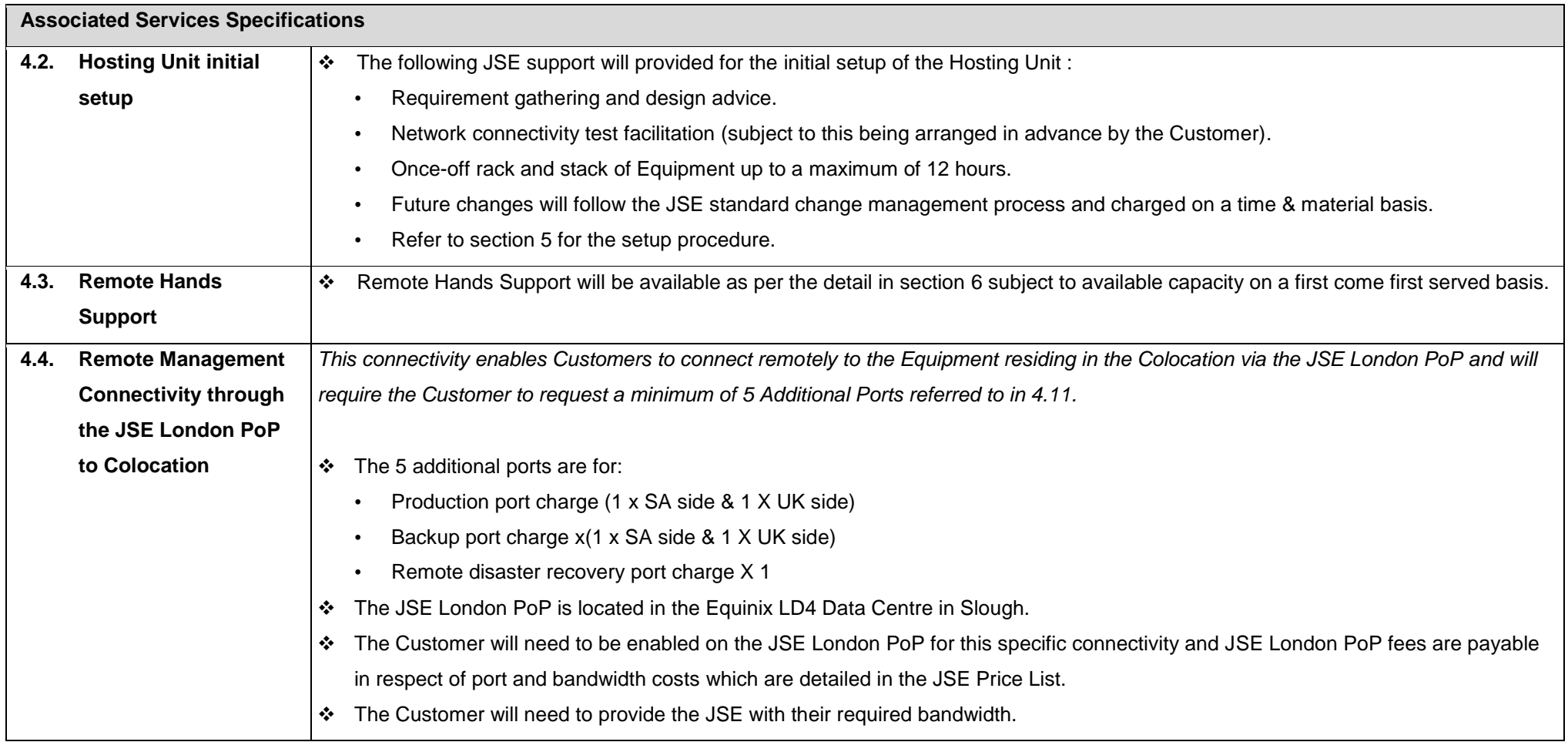

#### <span id="page-16-0"></span>**Table 3: Associated Services Specifications**

# **4.3. Secondary Product Specifications**

<span id="page-17-2"></span><span id="page-17-1"></span><span id="page-17-0"></span>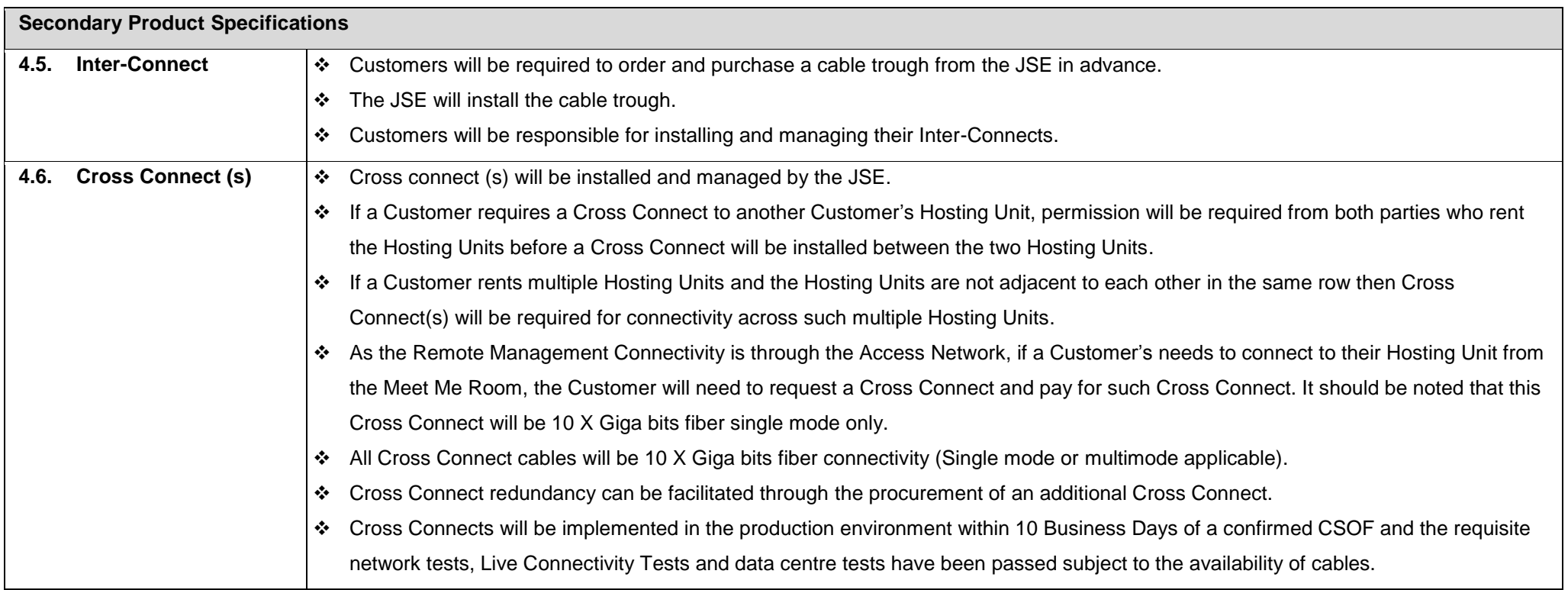

<span id="page-18-2"></span><span id="page-18-1"></span>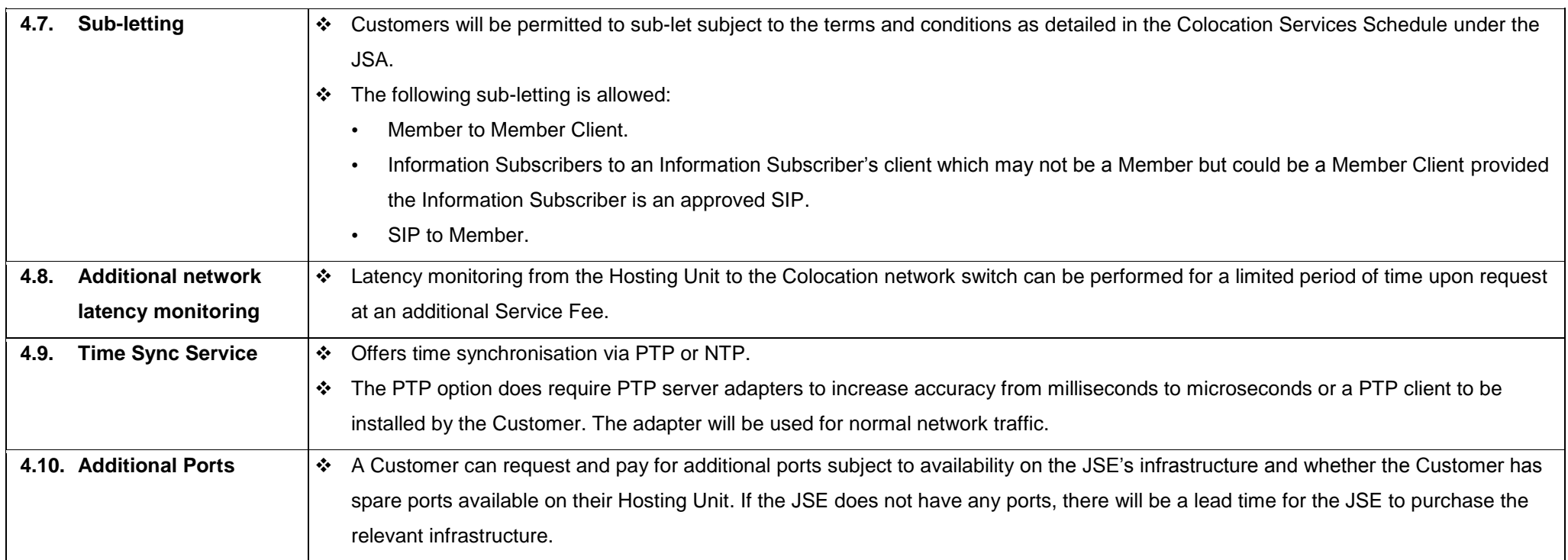

<span id="page-18-4"></span><span id="page-18-3"></span><span id="page-18-0"></span>**Table 4: Secondary Product Specifications**

# **5. Customer Setup Procedure**

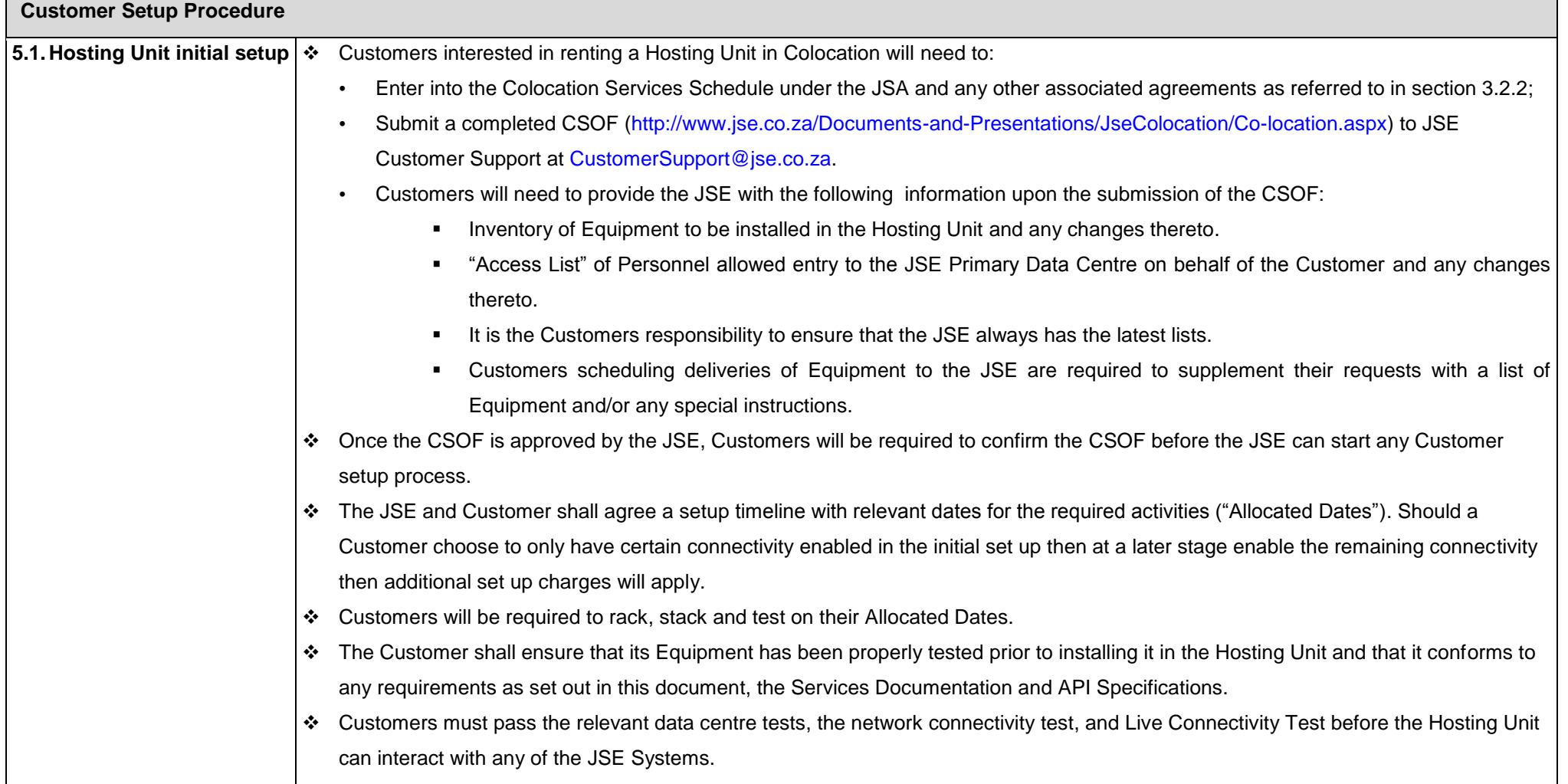

<span id="page-19-0"></span>Colocation Services Documentation **Page 20 / 31** Page 20 / 31

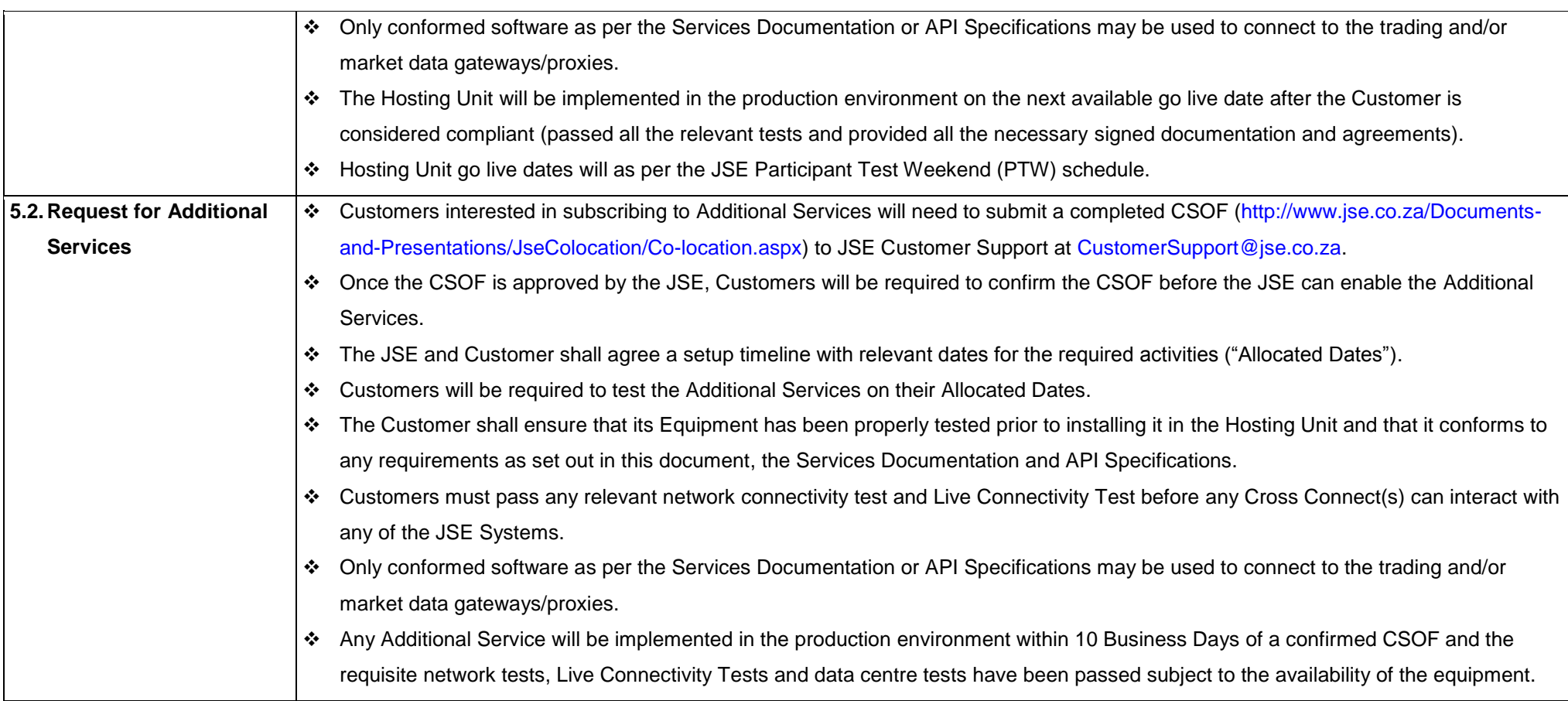

**Table 5: Customer Setup Procedure** 

# <span id="page-21-1"></span><span id="page-21-0"></span>**6. Remote Hands Support**

Remote Hands Support is a service offered to Customers during Business Days providing them with onsite assistance, in the event that a Customer is unable to connect to their Hosting Unit via their remote management connectivity. JSE Personnel will perform simple troubleshooting and/or replace faulty Cables as instructed by the Customer. Any such activities shall be done by the JSE Personnel on a best effort basis and will be undertaken at the sole risk of the Customer. In this regard, neither the JSE nor any of its Personnel shall be responsible for any act or omission or outcome from the Remote Hands Support.

Requests for Remote Hands Support will need to be logged with the JSE Customer Support. Customers will need to describe in sufficient detail to enable the Remote Hands Support to understand the activities they need to perform. The JSE will prioritise, queue and address these requests on a priority or first come first serve basis.

### **6.1 Remote Hands Inclusions**

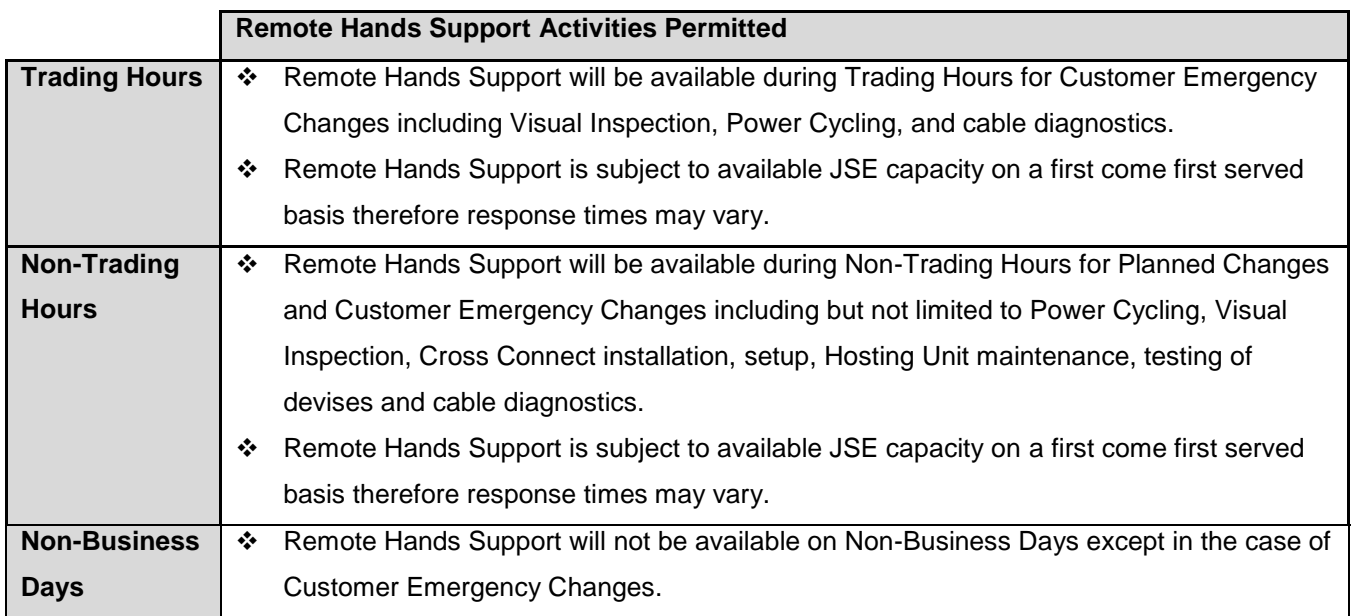

#### **Table 6: Remote Hands Support Inclusions**

### **6.2 Remote Hands Exclusions**

#### 6.2.1 Remote Hands Support excludes the following

- 6.2.1.1 Logging onto a Customer Equipment console to execute commands.
- 6.2.1.2 Software and operating system installation and trouble shooting.
- 6.2.1.3 Maintenance of the Customer Cabling within a Hosting Unit.
- 6.2.1.4 Maintenance of the Customer Inter-Connects across Hosting Units of the same Customer.

# <span id="page-23-0"></span>**7. Change Management**

Change requests must adhere to the following procedures:

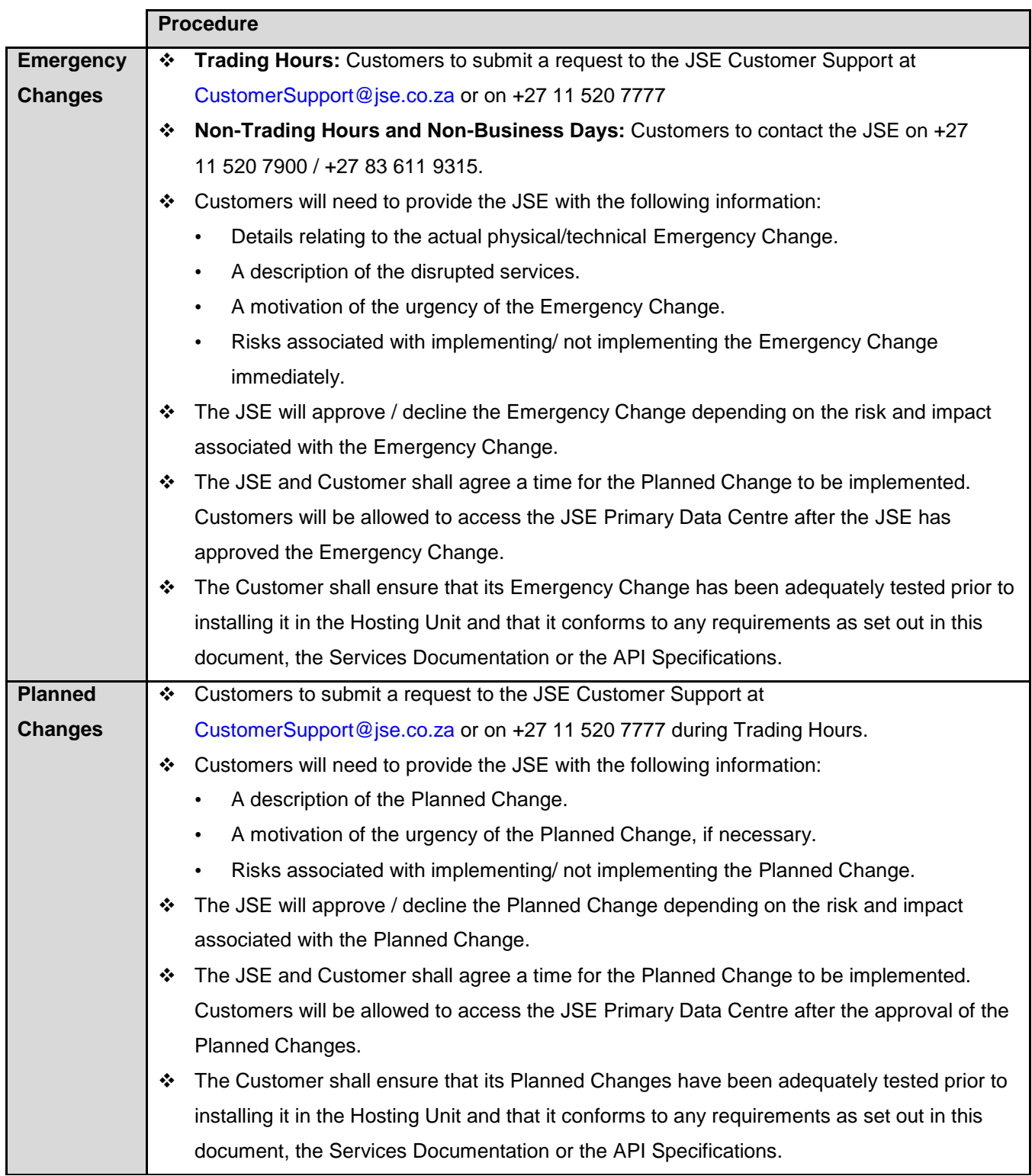

#### **Table 7: Change Management Procedure**

Change activities permitted during the various time frames are as follows:

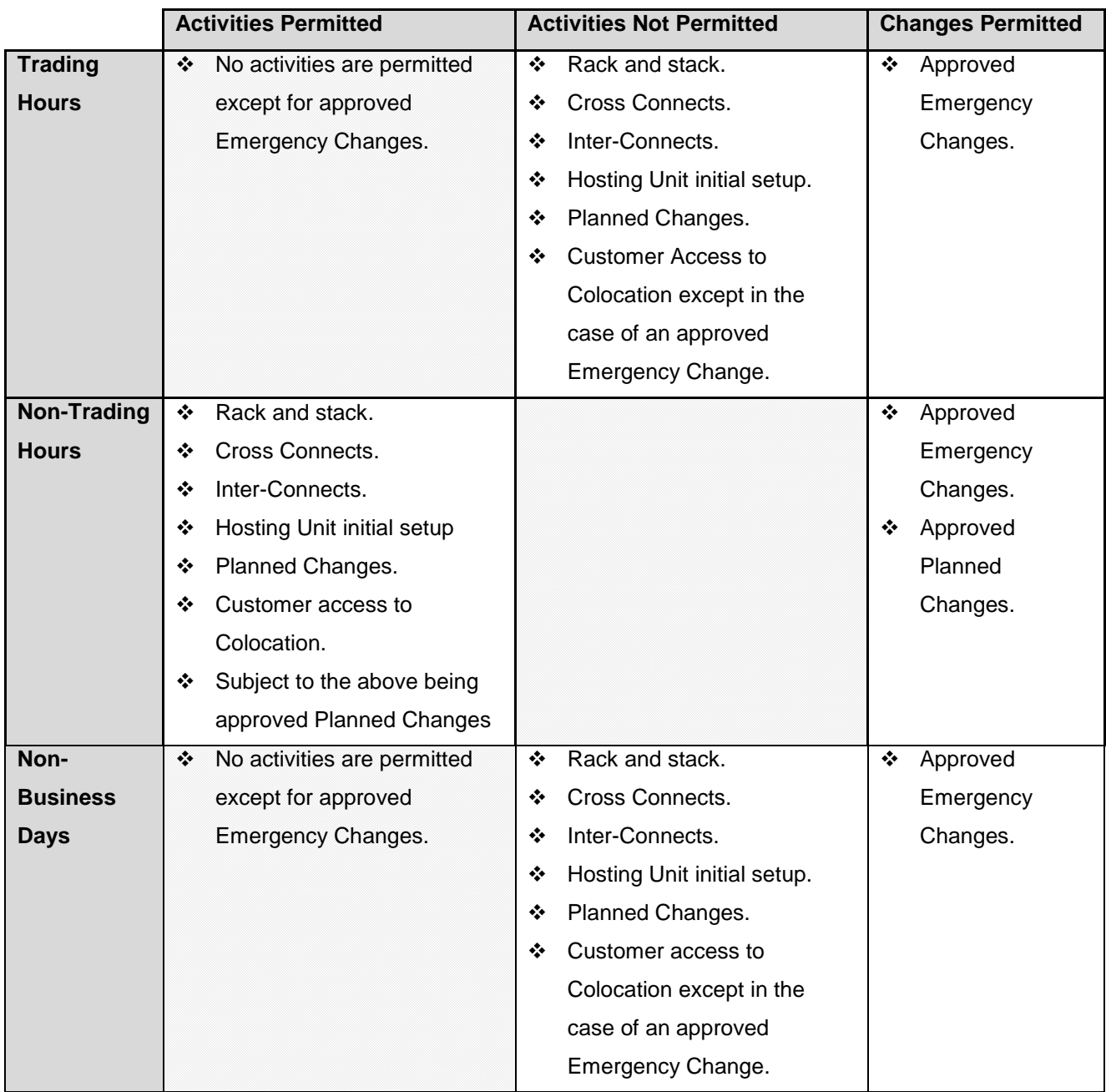

#### **Table 8: Change Management Timetable**

# <span id="page-25-0"></span>**8. Colocation Facility Features and Procedures**

### <span id="page-25-1"></span>**8.1 Cabling**

8.1.1. All cables between the Hosting Units and the Colocation network switches will be of equal length irrespective of the Hosting Unit position within Colocation. The JSE will only use fiber (i.e. single or multimode).

### <span id="page-25-2"></span>**8.2. Customer Equipment and Storage**

- 8.2.1. The JSE will accept delivery of Customer Equipment delivered to the JSE Primary Data Centre on behalf of the Customer and store Customer Equipment in accordance with the guidelines set forth below and any other reasonable directions given by the JSE from time to time.
- 8.2.2. Due to limited storage space in Colocation, the JSE, in its sole discretion, has the right to deny or limit the amount of storage space and storage time for Customers.
- 8.2.3. The Customer must schedule deliveries with the JSE Customer Support at least 48 hours in advance. If the delivery has not been scheduled with the JSE and approved by the JSE as a Planned Change, the JSE will not accept the delivery.
- 8.2.4. The Customer must provide the JSE with the following packing and shipping information with its notification to the JSE for the receipt of Customer Equipment:
	- Customer account number
	- Customer ticket number (assigned by JSE) on the shipping label
	- Colocation address
	- Customer Hosting Unit number (assigned by JSE)
	- Special instructions
- 8.2.5. Notwithstanding receipt of Customer Equipment, the risk in and to the Customer Equipment will remain at all times with the Customer and the JSE accepts no liability in respect thereof. Upon receipt of the Customer Equipment, the JSE will acting in good faith and using reasonable commercial endeavours provide the following:
	- Verify that the shipment is for the Customer and for Colocation.
	- Conduct a visual inspection of the external packaging for possible damage.
	- Do an inventory of all boxes and verify that the carton count matches shipping receipt.
	- Place the Customer Equipment in the Customer's space or store the Customer Equipment in a secured area until Customer's space is ready or available in accordance with clause 8.2.9.
	- Notify the Customer of receipt of all Customer Equipment shipments and any damages or shortages thereto.
- 8.2.6. The Customer shall be responsible for the payment of all Customer Equipment shipments, freight, packages, etc. The JSE will not accept Customer Equipment that requires any payment. The Customer is solely responsible for all shipping and/or freight claims. The JSE shall incur no liability for refusing to accept any Customer Equipment that has any delivery payment/charges outstanding.
- 8.2.7. On completion of the Customer Hosting Unit setup, spare Customer Equipment cannot be stored in cardboard boxes within the confines of the Hosting Unit or any portion of the Colocation floor. The JSE may, in its sole discretion and at the sole risk of the Customer, store the Customer Equipment in a secure designated storage area if there is space to do so in accordance with clause 8.2.8.
- 8.2.8. The Customer will have 30 days in which to retrieve its Equipment from the storage area from the date the Customer Equipment was stored. All Customer Equipment left in the JSE storage areas for more than 30 days will be returned to the Customer at the Customer's sole risk, cost and expense.
- 8.2.9. The JSE shall incur no liability for any loss or damage to any Equipment stored on the JSE Premises or in transit if returned to the Customer.

### <span id="page-27-0"></span>**8.3. Equipment Installation**

- 8.3.1. The JSE requires an inventory list of all the Equipment installed in the Hosting Unit and configuration within 10 days from initial installation. Customers will notify the JSE in writing of any changes to such list within 5 days of such change. The JSE has the right to conduct, at any time and upon reasonable advance notice to Customer, an audit of the inventory of Customer's Equipment and Equipment configurations.
- 8.3.2. Customers will be allowed to only install Equipment that is approved by the JSE in their Hosting Units. The installation of cellular connectivity or customer preferred PDUs within the Hosting Unit is not permitted.
- 8.3.3. Customers shall not make any alterations, additions or improvements to the Hosting Unit.
- 8.3.4. The Customer shall install any Equipment that can be securely affixed or bolted into the Hosting Unit in a manner reasonably acceptable to the JSE. The Customer shall not stack or rest any equipment on any other equipment. No Equipment shall be placed directly on the floor. The Equipment shall be at least 100 millimetres off the floor using either shelves or rack rails. No other method shall be used (i.e. cardboard boxes to elevate the Equipment).
- 8.3.5. Customers agree to safely configure, operate, and maintain the Equipment in the Hosting Unit. This includes appropriate engineering and design of Equipment systems in adherence to manufacturer specifications. Failure to comply with these safety measures can result in the JSE having to shut down unsafe Equipment.
- 8.3.6. All wiring, connections, circuitry and utility ports shall be labelled to include appropriate information in accordance with the JSE standard procedure. Upon a Customer request the JSE shall provide such labels. The JSE accepts no liability for any act or omission in respect of such labels or the labelling.
- 8.3.7. All cables, Cross Connects and Inter-Connects, must be cleanly wrapped and tied together and kept within the applicable Hosting Unit in a manner satisfactory to the JSE. Upon request, the JSE shall assist with cleanly wrapping wiring or cables through the Remote Hands Support.
- 8.3.8. Customers connecting to NSP's in order to connect to the Internet, will be responsible for ensuring industry standard security is in place to protect the Equipment. This includes firewalls, IPS, etc.

### <span id="page-28-0"></span>**8.4. Access Control and Security**

- 8.4.1. Colocation will be accessible by Customers as detailed in table 8, subject to Customers complying with the access and security procedures as set out herein and any other reasonable directions given by the JSE from time to time. All Customers will be escorted in and out of Colocation at all times. The JSE shall use reasonable efforts to provide notice in advance to the Customer regarding material changes to or suspension of access to Colocation.
- 8.4.2. Upon execution of a Colocation contract, the Customer must complete an "access list" of permitted Personnel who will be allowed entry to the JSE Primary Data Centre and Colocation. It is the Customer's responsibility to keep the "access list" updated at all times by contacting the JSE Customer Support with any changes. The JSE will only allow Personnel indicated on the "access list" to the JSE Primary Data Centre and Colocation.
- 8.4.3. Customers shall ensure that its Personnel, who are granted access to the JSE Premises and the JSE Primary Data Centre, comply with the policies and procedures as set out herein and individual facility policies and any other reasonable directions given by the JSE from time to time and Customers are responsible for all actions of their Personnel whilst on the JSE Premises.
- 8.4.4. The JSE Primary Data Centre is physically secure and accessible only with escorted access. A closed circuit television security system will be located at all entrances. A biometric scanner/card access system controls access to the JSE Primary Data Centre.
- 8.4.5. All visitors must sign in and be on the "access list" of permitted Personnel. All visitors must be in possession of a valid form of identification (ID Book, Passport, Driver's license) when signing in.
- 8.4.6. Any Customer that wishes to grant temporary access to Personnel not on the permitted "access list" must complete a security form that grants such Personnel access and is accompanied by someone on the Customer "access list' at all times.
- 8.4.7. Visitation calls must be logged with the JSE Customer Support, in order to gain access to Colocation.
- 8.4.8. Customers shall not, and shall ensure that its Personnel do not, prop open any doors within Colocation. It is prohibited to shield your face in any manner from the JSE security system. Customers Personnel must display their visitor badge prominently at all times.

### <span id="page-29-0"></span>**8.5. General Facility Procedures**

- 8.5.1. The JSE Primary Data Centre is designed according to TIER3 standards.
- 8.5.2. All individual power runs are to be installed and maintained by the JSE. Customers may not install any batteries in Colocation. Customers may not plug any Equipment into receptacles or courtesy power outlets without the express written permission of the JSE. No Equipment specifically designed to emit Radio Frequency (RF) energy is permitted to be installed in the Hosting Unit without express written consent of the JSE.
- 8.5.3. Customers must inform the JSE immediately upon discovery of any worn, frayed or cut cables by contacting the JSE Customer Support.
- 8.5.4. The use of any JSE facilities (including kitchenette, restrooms and work area) will be in accordance with the policies and procedures as set out herein or as posted/displayed at the JSE facility and any other reasonable directions given by the JSE from time to time.
- 8.5.5. Customers shall, and shall ensure that its Personnel, comply with all laws, orders and regulations of all governmental bodies having jurisdiction over the JSE Premises and/or Customer's activities and with the JSE's policies and procedures.
- 8.5.6. Customers shall, and shall ensure that its Personnel, keep the Hosting Unit free of litter, cartons, packing materials or packaging and related items (collectively "waste materials"). Customers and its Personnel shall deposit all waste materials in designated trash receptacles that will be located outside the JSE Primary Data Centre. Under no circumstances shall waste materials be discarded or left in Colocation, the JSE Primary Data Centre or the JSE Premises.
- 8.5.7. Customers shall, and shall ensure that its Personnel do, not eat, drink or smoke within Colocation, the JSE Primary Data Centre or the JSE Premises, except in areas designated as such by the JSE.
- 8.5.8. Customers shall, and shall ensure that its Personnel do, not bring any weapons, including guns, knives or mace, alcohol or drugs within Colocation, the JSE Primary Data Centre or the JSE Premises.
- 8.5.9. Customers shall, and shall ensure that its Personnel do, not photograph, videotape or film any areas (including the entrance) in Colocation, the JSE Primary Data Centre or the JSE Premises.
- 8.5.10. Customers shall, and shall ensure that its Personnel, behave in a courteous and professional manner at all times while in Colocation, the JSE Primary Data Centre or the JSE Premises.
- 8.5.11. Customers shall, and shall ensure that its Personnel do, not touch, access, tamper, or interfere with another Customer's Hosting Unit without such Customer's written authorization, even if Customer's own Equipment is within another Customer's space or the JSE space or equipment.
- 8.5.12. Customers shall, and shall ensure that its Personnel do, not loiter or solicit within Colocation, the JSE Primary Data Centre or the JSE Premises.
- 8.5.13. Customers shall, and shall ensure that its Personnel do, not do or permit anything to be done or fail to do, on or about Colocation, the JSE Primary Data Centre or the JSE Premises that might constitute or result in a private or public nuisance or waste.
- 8.5.14. Customers shall, and shall ensure that its Personnel, wear slip-resistant shoes while in Colocation or the JSE Primary Data Centre and inform the JSE technicians immediately of any unsafe facility conditions of which the Customer is aware (e.g., loose ladder racks, slick floors or electrical issues).
- 8.5.15. Unless otherwise agreed to by the JSE, the JSE will maintain the confidentiality of a Customer's identity within Colocation, including, but not limited to, the location of the Customer's Equipment and accordingly Customers may not post any signage in the JSE facilities. Customers may choose to have their name displayed on the Customers Hosting Unit only if the signage does not interfere with the air flow of the Hosting Unit.